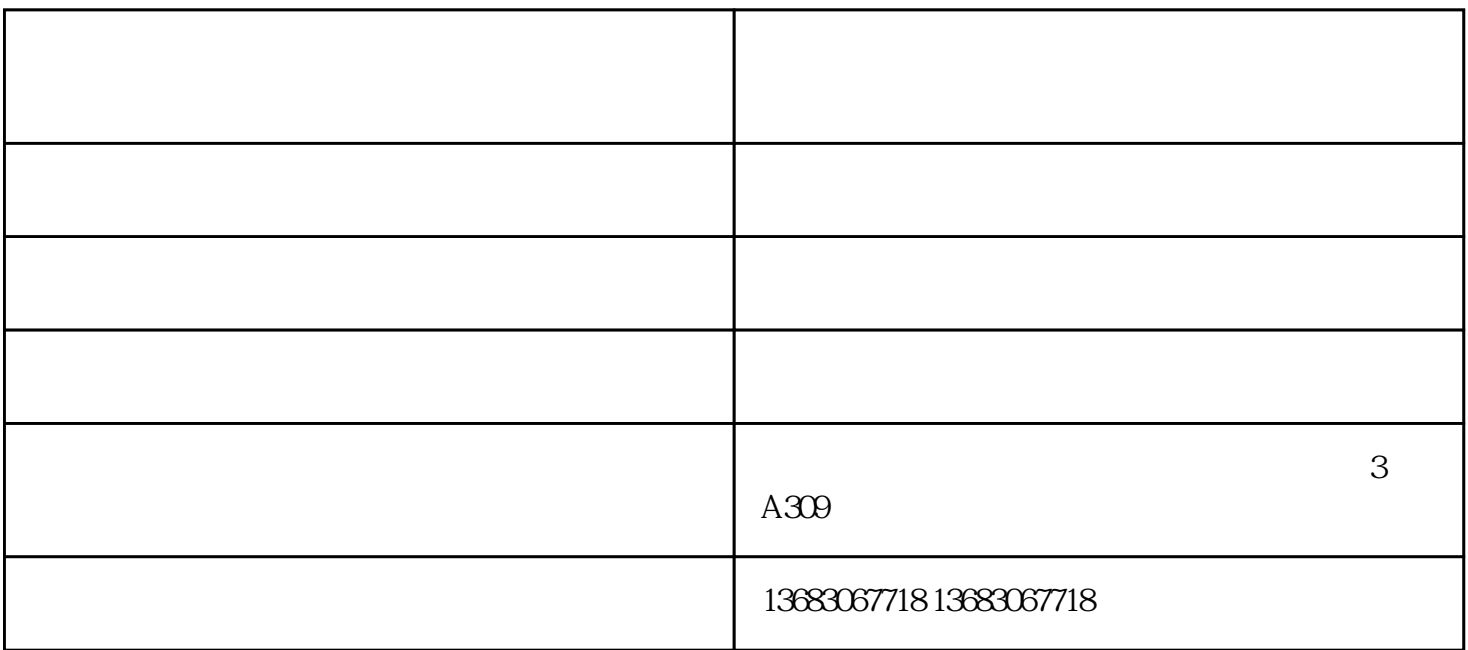

 $\rm{CCR(ABBYY)}$  , word excel 、txt文档;可自动识别二维码(中英文)、条形码;具备框选拍摄功能,书本曲面展平高拍仪,随意拍摄任意  $\mathcal{C}$  ;  $\mathcal{C}$  ;  $\mathcal{C}$  ;  $\mathcal{D}$  xDK

 $\rm IC$ 

 $1.$  $2.$   $\blacksquare$   $\blacksquare$ 

 $3.$  keep  $\mathbb{R}$  LED

- 1.  $\blacksquare$  $2.$  $3.$
- $4.$
- $5\,$

书本曲面展平高拍仪报价-北京维山科技-书本曲面展平高拍仪由北京维山科技有限公司提供。北京维山